**Forum: Gallery Art Topic: hmmmm 2 Subject: Re: hmmmm 2** Posted by: Dark Wanderer Posted on: 2013/7/4 16:27:46

You can edit a transmap for the suit. Adjusting the visibility options like I did with the body suit on this image:

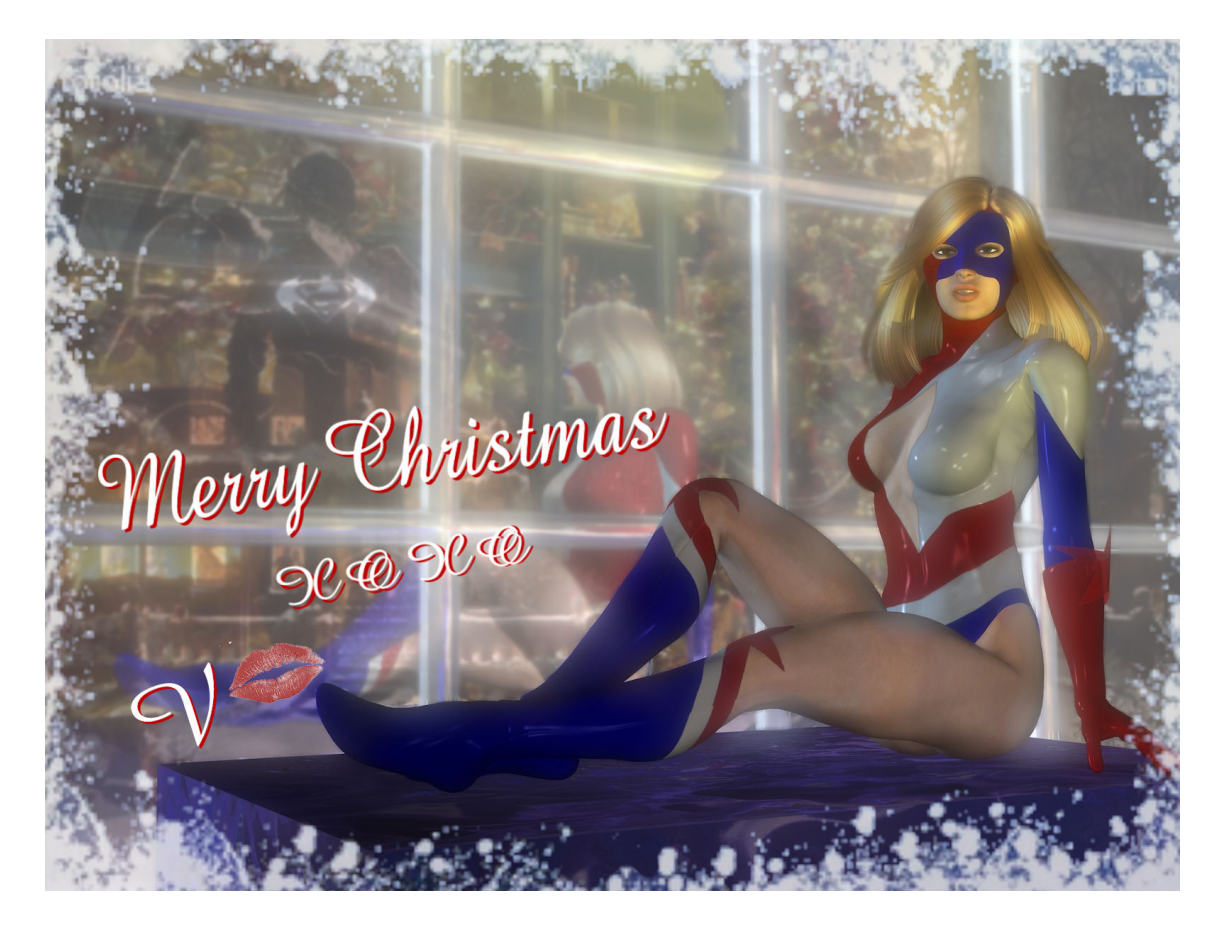

or this one:

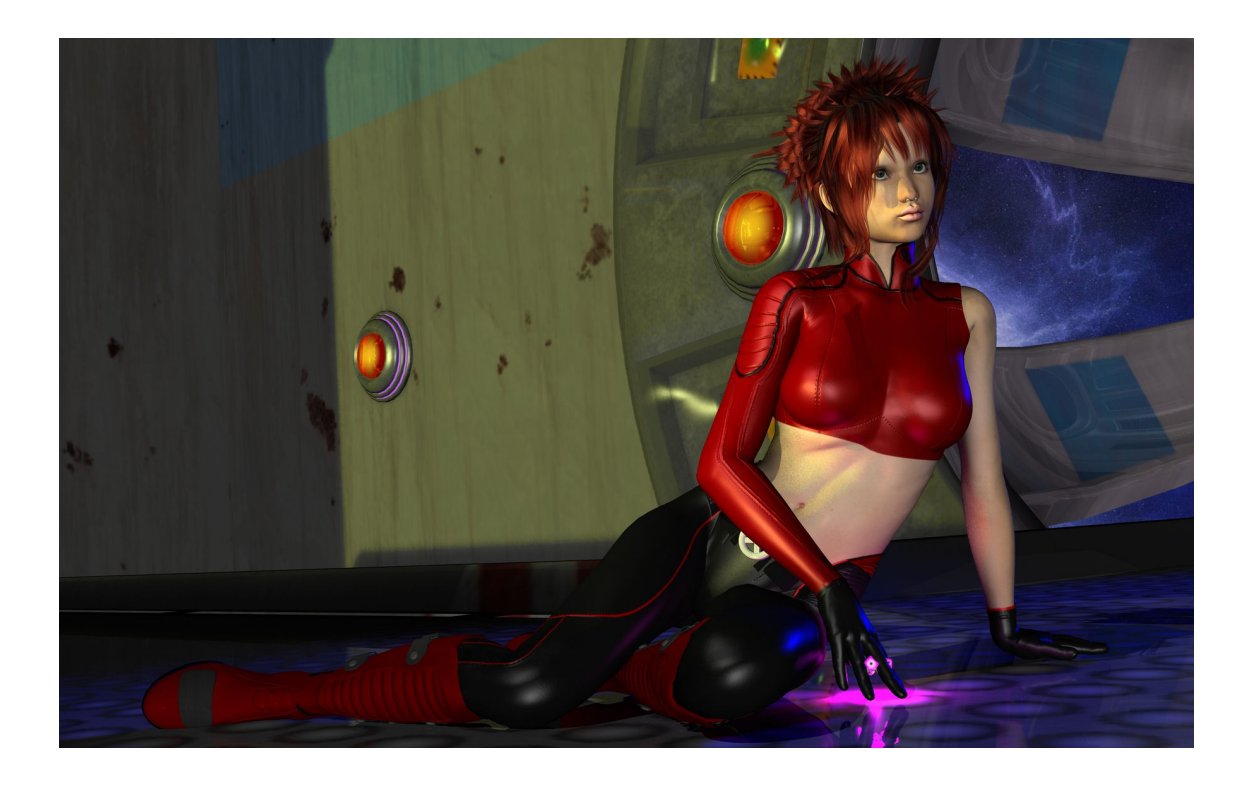

If you need help making the transmap,if you choose to go this way, then I can help you